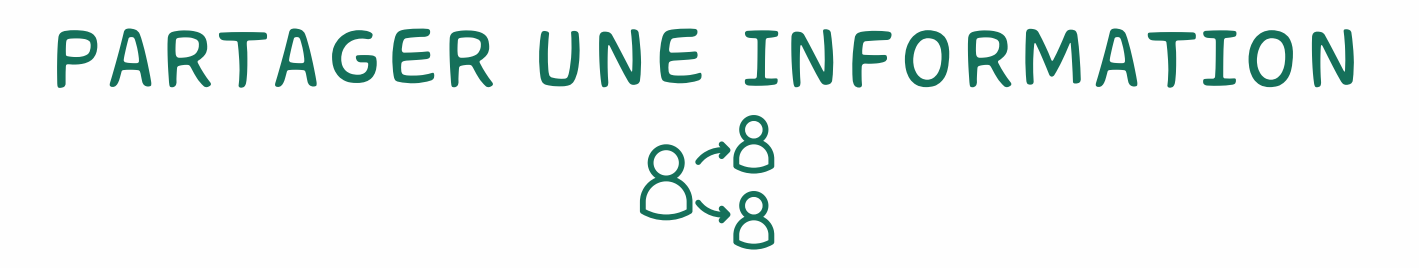

Voici 2 solutions permettant de partager rapidement une information au travers d'un site, d'une vidéo ou d'un document.

Raccourcir un lien

Créer un QR code

Transformer un lien long en URL courte pour le rendre plus facile d'accès.

Renvoyer rapidement vers une vidéo illustrant votre cours par exemple.

## **Comment procéder :**

**Copier** l'adresse URL du site à partager et **coller** cette adresse sur un des sites proposés.

## **Des propositions de sites (gratuits) :**

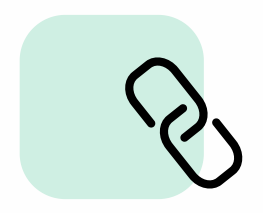

Tiny URL : <https://tinyurl.com/app>

> URLZ.fr <https://urlz.fr/>

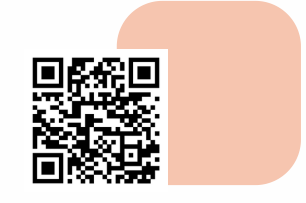

QR code Monkey : [https://www.qrcode](https://www.qrcode-monkey.com/fr/)monkey.com/fr/

QRcode.fr <https://q-r-code.fr/>